# **A LATEX Package for CSLI Authors**

**U. Gnowho**

January 18, 2002

**CENTER FOR THE STUDY OF LANGUAGE AND INFORMATION**

# **Contents**

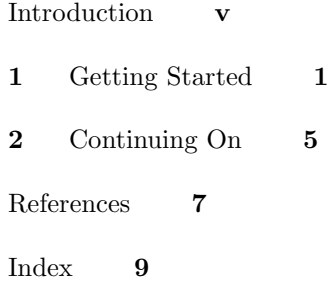

# **Introduction**

Here we have an unnumbered introductory chapter with roman-numeral page numbers. This might be a Preface or Introduction, perhaps with Acknowledgments at the end.

Humpty-Dumpty sat on a wall. Humpty-Dumpty had a great fall. All the King's horses and all the King's men couldn't put Humpty together again. Humpty-Dumpty sat on a wall. Humpty-Dumpty had a great fall. All the King's horses and all the King's men couldn't put Humpty together again.

## **Acknowledgments**

I would like to thank The Brothers Grimm and Mother Goose for many helpful discussions and much advice.

# **Getting Started**

This is the first numbered chapter of the book. The following text illustrates what cslipubs.sty produces, along with examples of some of the macros in cslipubs-extra.sty and lingmacros.sty. This sampling is not exhaustive.

### **1.1 Format of documents**

Please look at example.tex, which produced this documentation by using the cslipubs.sty package. Note that the cslipubs.sty package relies on Melchior Franz's crop.sty package, a copy of which accompanies this example.

### **1.2** DRAFT **vs.** FINAL

In specifying  $\text{cslipubs},$  the options DRAFT and FINAL are available. The default is DRAFT, which is recommended until the book is almost ready for press:

\usepackage[DRAFT]{cslipubs}

The DRAFT option provides the following:

- The DRAFT option provides the following:<br>
Each page is centered on  $8\frac{1}{2}'' \times 11''$  (USA's standard) paper.<br>
\NOTE{} may be used for marginal draft comments. This marginal note
- \NOTE{} may be used for marginal draft comments.<br>• The date is printed at the top outer corner of each page.
- 

When the book is almost ready for press, change the above \usepackage command to:

\usepackage[FINAL]{cslipubs}

The FINAL option has the following effects:

- . Each page is pushed to the top left corner on <sup>a</sup> printout (unless <sup>a</sup> \crop[ ] command is given, which centers each page).
- . \NOTE{ } is nullified, producing no comments.

demonstrates the \NOTE{ } command, which is meant for reminders while using the [DRAFT] option.

**1**

#### 2 / A LATEX PACKAGE FOR CSLI AUTHORS

### **1.3 Some Stuff from lingmacros**

For instance, the following manner of displaying sentences or other kinds of examples of things was originally designed for linguistics documents, and we have found it to be generally useful in other sorts of documents as well.

(1) Peas porridge hot. Peas porridge cold.

And then you can have enumerated items within such an enumerated example.

- (2) a. kalk-n apra kpa-ra sago pudding V SG-OBL plate VII PL big-VII PL 'big plates of sago pudding'
	- b. pia-ka-tim´ı words O-1SG A-say 'I talked.'
	- c. na-mpu-wapát-ncut 3SG O-3PL A-climb-RM PAST 'They climbed it (the tree).'
	- d. nan-áwkura-na amtra PL IMP-gather-IMP food V PL 'Collect food!'

The enumeration is taken care of automatically. And you can refer to such enumerated examples without having to keep track of or otherwise know which numbers they are assigned using the standard L<sup>AT</sup>FX label command or the non-standard toplabel command. Look into the online file for this chapter to see how you are able to refer blindly to examples (1), (2). A little bit extra to make sure of enough lines.

## **1.4 Some More Stuff**

You can also produce attribute-value matrices, like this:

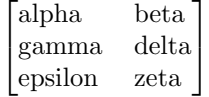

And various kinds of proof-trees are possible,<sup>1</sup> though there is a limit to how deeply these things can be embedded:

<sup>&</sup>lt;sup>1</sup>Here is a footnote. Getting these proof trees to look good takes a lot of careful attention.

TABLE 1 Means, Medians, and Ranges of Twenty-four Correlations Computed on Mean Ranks of Students' Choices Between the Reference, Schelling, and Salience Tasks (Experiment 2)

| PAIRS OF TASKS                | Mean | MEDIAN | <b>RANGE</b>  |
|-------------------------------|------|--------|---------------|
| Reference and Schelling tasks | .80  | .89    | $0.33 - 1.00$ |
| Reference and salience tasks  | .80  | .83    | $0.27 - 1.00$ |
| Schelling and salience tasks  | .84  | .89    | $0.21 - 1.00$ |

$$
\begin{array}{c}\n & B \wedge C \\
\hline\n & D \\
E\n \end{array}
$$

However, you might also want to look at the separate avm style file by Christopher Manning.

If you want the first line of a block of text following such a display not to be indented, such as when the display occurs in the middle of a paragraph, then write \noindent first thing at the start of the block of text.

A table is included here as well. Figures will appear at the tops of pages, and the caption is placed below the figure. Tables also appear at the tops of pages, but the caption is placed above the body of the table.

And we really need to have enough stuff to take us onto another page.

In the late autumn of 1903, Professor R. Blondlot, head of the Department of Physics at the University of Nancy, member of the French Academy, and widely known as an investigator, announced the discovery of a new ray, which he called N ray, with properties far transcending those of the x-rays. Reading of his remarkable experiments, I attempted to repeat his observations, but failed to confirm them after wasting a whole morning....

Fuel was added by a score of other investigators. Twelve papers had appeared in the "Comptes rendus" before the year was out. . . .

By early summer Blondlot had published twenty papers, Charpentier twenty, and J. Becquerel ten, all describing new properties and sources of the rays.

Scientists in all other countries were frankly skeptical, but the French Academy stamped Blondlot's work with its approval by awarding him the Lalande prize of 20,000 francs and its gold medal 'for the discovery

## $4$  / A  $\rm \mathbb{F}T_{E}X$  Package for CSLI Authors

of the N rays.'

[Excerpts from "N rays" by R. W. Wood, in R. L. Weber, "A Random Walk Through Science" (The Institute of Physics, London) 1973. The article was, itself, a condensation of a piece in William Seabrook, "Dr Wood Modern Wizard of the Laboratory" (Harcourt Brace) 1941. I chose this piece in response to the reports of the discovery "cold fusion" in Utah.]

# **Continuing On**

**2**

This will be the second numbered chapter of the book. The following will help to fill up some space.

### **2.1 Some Stuff Again**

One can do definitions, theorems, and so forth, as follows.

**Definition 1**  $(A, C, \cdot)$  is a X-form system if A is a class,  $C : A \rightarrow PX$ and for each  $a \in A$ , if  $\sigma : Ca \to X$  then  $\sigma \cdot a \in A$  such that

- $\bullet \ \ C(\sigma \cdot a) = \{\sigma x \mid x \in Ca\},\$
- $\bullet \ \ \sigma \cdot a = a \text{ if } \sigma x = x \text{ for } x \in Ca,$
- $\bullet \ \ \sigma' \cdot (\sigma \cdot a) = (\sigma' \circ \sigma) \cdot a \text{ if } \sigma' : C(\sigma \cdot a) \to X$

**Definition 2**  $(A, C, \cdot)$  is a *(elementary) universe* if it is an A-form system.

**Theorem 1** *For every ontology*  $U$  *there is a wf*  $(af)$   $U$ *-universe. More-over it is unique up to isomorphism.*  $\mathbf{r}$  **is a** *i*  $\mathbf{r}$  **is a** *i*  $\mathbf{r}$  **is a** *i*  $\mathbf{r}$  **is a** *i*  $\mathbf{r}$  **i**  $\mathbf{r}$ 

*Proof.* Well, the proof is left to the reader. Just follow the definitions and hack it out and hack it out.  $\Box$ 

Besides definitions and theorems, you can have axioms, lemmas, propositions, examples, and other types of formal mathematical statements.

### **2.2 Some Other Stuff Again**

Otherwise, Mary had a little lamb. Its fleece was white as snow. And everywhere that Mary went, the lamb was sure to go. It followed her to school one day, which was against the rules. It made the children laugh and play, to see a lamb at school.

After latexing these files, the indexing information will be recorded in a file book.idx. This index data can be massaged into something that can later be included as an index, using the makeindex program

#### 6 / A LATEX Package for CSLI Authors

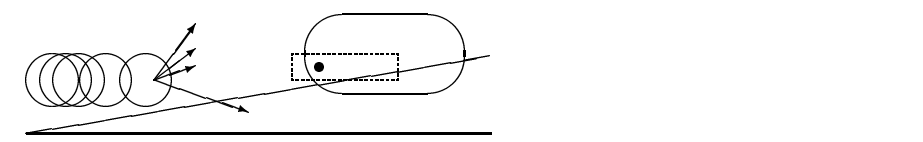

FIGURE 1 A Bunch of Overlapping Circles and Some Other Stuff: An Example of a Figure with A Long Caption

(ask your local latex expert about it) plus some hands-on work. The LaTeX manual explains how this works.

Also, a bibliography will be automatically produced using LaTeX's BibTeX program. Again, check out the LaTeX manual for how this works. For instance, at this point you might cite Kripke 1972, which is completely irrelevant to anything here. But it shows how the bibliography citation mechanism works. At this point, if that is all that is cited, the bibliography at the end of the book will contain just that one entry. If you want to include other entries in the bibliography that are not cited in the text, you can do that, too. A couple of other references have been invisibly "nocited" in the on-line text. Notice that the file sample.bib has lots and lots of possible bibliography entries, but only those that are cited (or "nocited") will appear in the bibliography.

Also, an example of a figure is included here. Figures will appear at the tops of pages, and the caption is placed below the figure. Tables also appear at the tops of pages, but the caption is placed above the body of the table.

#### **2.3 Typewriter characters in** cslipubs-extra.sty

The package cslipubs-extra.sty also includes some characters normally unavailable in the typewriter fonts of \texttt{ } or \ttfamily. Any \$math\$ mode meanings of the following commands are unaffected. Yes, \sim and \tilde are redundant on purpose.

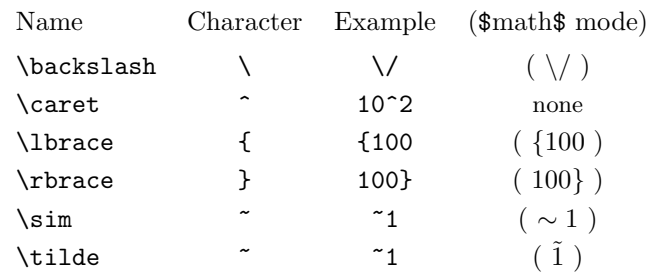

# **References**

- Frege, Gottlob. 1918. Thoughts. In *Gottlob Frege: Logical Investigations.* trans. P. Geach and R. H. Stoothoff. New Haven: Yale University Press (1977).
- Kaplan, David. 1989. Demonstratives: An Essay on the Semantics, Logic, Metaphysics, and Epistemology of Demonstratives and Other Indexicals. In J. Almog, J. Perry, and H. Wettstein, eds., *Themes from Kaplan*, pages 481–614. New York: Oxford University Press.
- Kripke, Saul A. 1972. *Naming and Necessity*. Cambridge, MA: Harvard University Press.
- Putnam, Hilary. 1983. *Realism and Reason: Philosophical Papers, Volume 3*. Cambridge: Cambridge University Press.
- Quine, Willard van Orman. 1960. Variables Explained Away. In *Selected Logic Papers*, pages 227–35. New York: Random House. Reprinted.

# **Index**

autumn, 3 AVMs, 2

Becquerel, 3 bibliographies, 6 Blondlot, 3

Charpentier, 3

displayed sentences, 2 [DRAFT] option, 1

enumeration, 2

[FINAL] option, 1 footnotes, 2

index flags, 5 makeindex, 5

lamb at school, 5 little Mary's, 5

\NOTE{ }, 1

paragraph indentation, 3 peas, 2 porridge, 2 proof trees, 2

theorems, 5 typewriter characters, 6 universe well-founded, 5

Weber, 4 Wood, 4